# P981 - Bureautique - Formation excel

# **Public concerné Pré-requis**

Tout personne ayant besoin de l'outil office en entreprise (Word, Excel, Powerpoint) que ce soit dans des missions de secrétariat, de traduction, d'assistante informatique, de prise de rendez-vous ...

Connaissance de l'outil informatique et internet

#### **Session :**

individuelle avec entrées permanentes

## **- Durée de la formation :**  Forfaitaire : 5h de mentorat individuel Accès à 25h en e-learning en complément de la formation

 **- Mode de formation :**  Formation à distance

 **- Prix incluant le coût de la certification :** 700.00€

 **\* Certification :** PCIE OFFICE EXCEL

 !! Personnes en situation de handicap, prenez contact avec l'organisme responsable en amont de la formation pour une adaptation des modalités en fonction de vos besoins

# - [lien moncompteformation](https://www.moncompteformation.gouv.fr/espace-prive/html/#/formation/recherche/48255975400031_Excel/48255975400031_excel)

Modalités d'accès : Toutes nos formations nécessitent un entretien préalable pour remplir votre recueil de besoin. Nous vous proposons ainsi un entretien téléphonique avec un conseiller en formation au 04 11 93 18 70, de 9h à 18h pour vous accompagner dans le choix et l'adaptabilité de votre formation. Vous pouvez également demandé à être recontactés en remplissant notre formulaire de contact en ligne.

Accessibilité Nos formateurs s'engagent dans une démarche

# **-> Objectif opérationnel / Résultats attendus**

 Savoir mettre en place des formules de calculs complexes et imbriquées Maitriser le coté base de données avec les filtres élaborés et les tableaux croisés dynamiques Créer des graphiques et des indicateurs de performance Utiliser les outils de simulation d'Excel Automatiser des tâches avec les macros

#### **-> Objectifs pedagogiques**

 Maîtriser Tableur EXCEL Obtenir la certification PCIE .

## **-> Programme**

Contenu de la formation Savoir mettre en place des formules de calculs complexes et imbriquées Maitriser le coté base de données avec les filtres élaborés et les tableaux croisés dynamiques Créer des graphiques et des indicateurs de performance Utiliser les outils de simulation d'Excel Automatiser des tâches avec les macros

## **-> Résumé programme**

Apprentissage de l'outil excel suite à une évaluation de votre niveau sanctionnée par une certification en fin de formation.

#### **-> Avantages**

MODULE EXCEL uniquement -accès illimité à notre plateforme e-learning /1 an - 5 heures de mentorat individuel avec un formateur - support numérique en ligne durée illimitée - Certification PCIE Excel

**-> Compétences / Objectifs :**

- Être capable d'utiliser un logiciel de la suite Office
- Savoir mettre en place des formules de calculs complexes et imbriquées
- Maitriser le coté base de données avec les filtres élaborés et les tableaux croisés

d'accessibilité maximale et nous mettons à votre disposition un référent dédié à l'accessibilité pour répondre à vos besoins.

Delai d'accès : 12 jours après inscription.

Pré-requis techniques : Matériel nécessaire : • Un micro-ordinateur par personne

• Connexion internet

• Casque avec micro recommandé ou intégré à votre ordinateur

• Webcam souhaitable

# **- Contacts :**

Publika 152 rue orion 34570 Vailhauques 04 67 27 01 71

Version : 22/10/2021 V1.7

#### dynamiques

- Créer des graphiques et des indicateurs de performance
- Utiliser les outils de simulation d'Excel
- Automatiser des tâches avec les macros
- Savoir créer et modifier une cellule
- Maîtriser les feuilles classeurs
- Maitriser la préparation d'un document pour l'impression
- Être capable de choisir et générer des graphiques

# **Encadrement :**

Formateurs : Professionnels ayant un minimum de 3 ans d'expérience professionnelle dans le domaine de formation, et s'engageant à suivre eux même une formation annuelle Coordinateur pédagogique : Profil Bac+5 avec deux ans minimum d'expérience dans la formation Responsable technique : Profil Ingénieur

### **Modalité accompagnement pédagogique :**

• Un conseiller référent (suivi personnalisé – Prise de contacts régulière, disponibilité forte) • Questions sur les formations directement sur la plateforme et mise en contact avec un interlocuteur référent .

• Coordinateur pédagogique disponible par téléphone et/ou par email (délais de réponse par email sous 48h maximum, jours ouvrés) mais également via la plateforme

• Visioconférence prévue pendant la durée de la formation

#### **Modalité assistance technique :**

Une équipe est à votre disposition pour vous accompagner dans la résolution de tout problème technique ou pour vous guider afin d'optimiser votre expérience de consultation de la formation ou d'interaction avec votre formateur.

Support technique : possibilité de contacter le support technique par email directement sur la plateforme / délais de réponse par email sous 48h maximum, jours ouvrés L'équipe est également joignable par téléphone au 04 77 39 99 02 ou par email support@suivremaformation.fr du lundi au vendredi, de 9h à 12h et de 14h à 18h.

#### **Travaux et évaluation :**

Travaux et évaluation intermédiaire

- Tests d'évaluation et de progression
- Exercices en lignes
- Echanges avec le formateur
- Travaux et évaluation finale

• Pour les formations : passage d'une certification en ligne ou en centre selon la certification et le bénéficiaire • Pour les bilans de compétence : compte rendu personnalisé

## **Moyens techniques :**

Mise en place d'une plateforme de formation avec un compte utilisateur et mot de passe ,mise en place d'heures de mentorat réalisées en lien avec un formateur sur une plateforme de visionconférence ou par téléphone, échanges d'emails, échanges téléphoniques

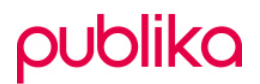

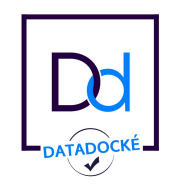

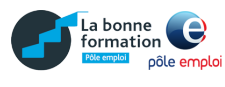

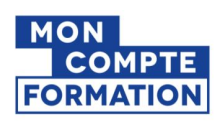